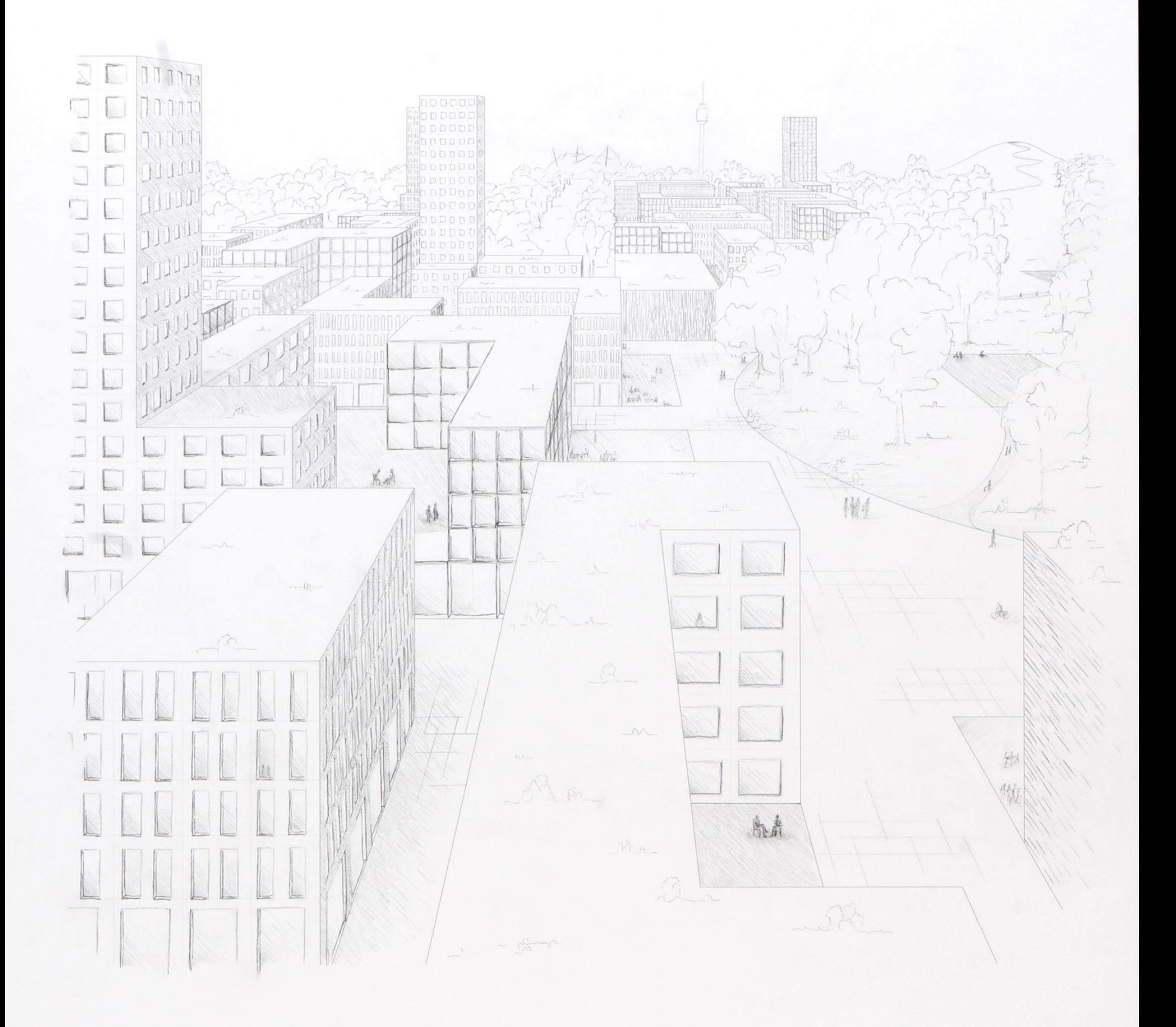

This is

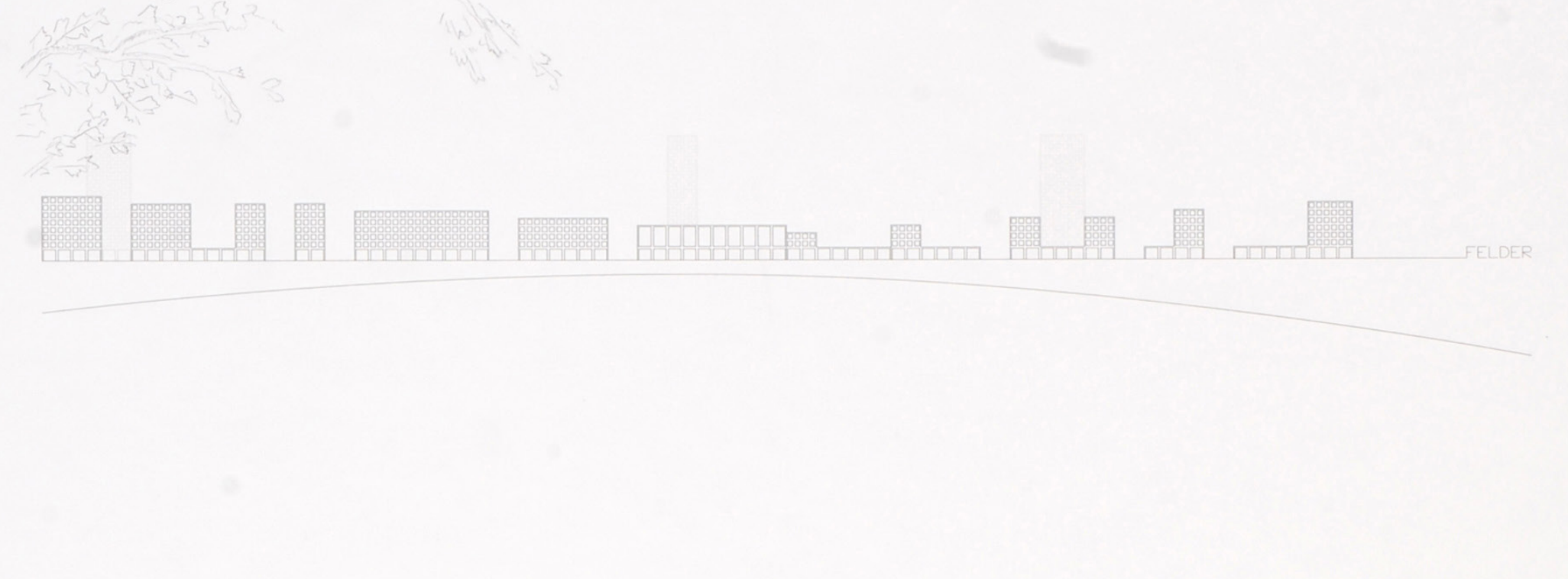

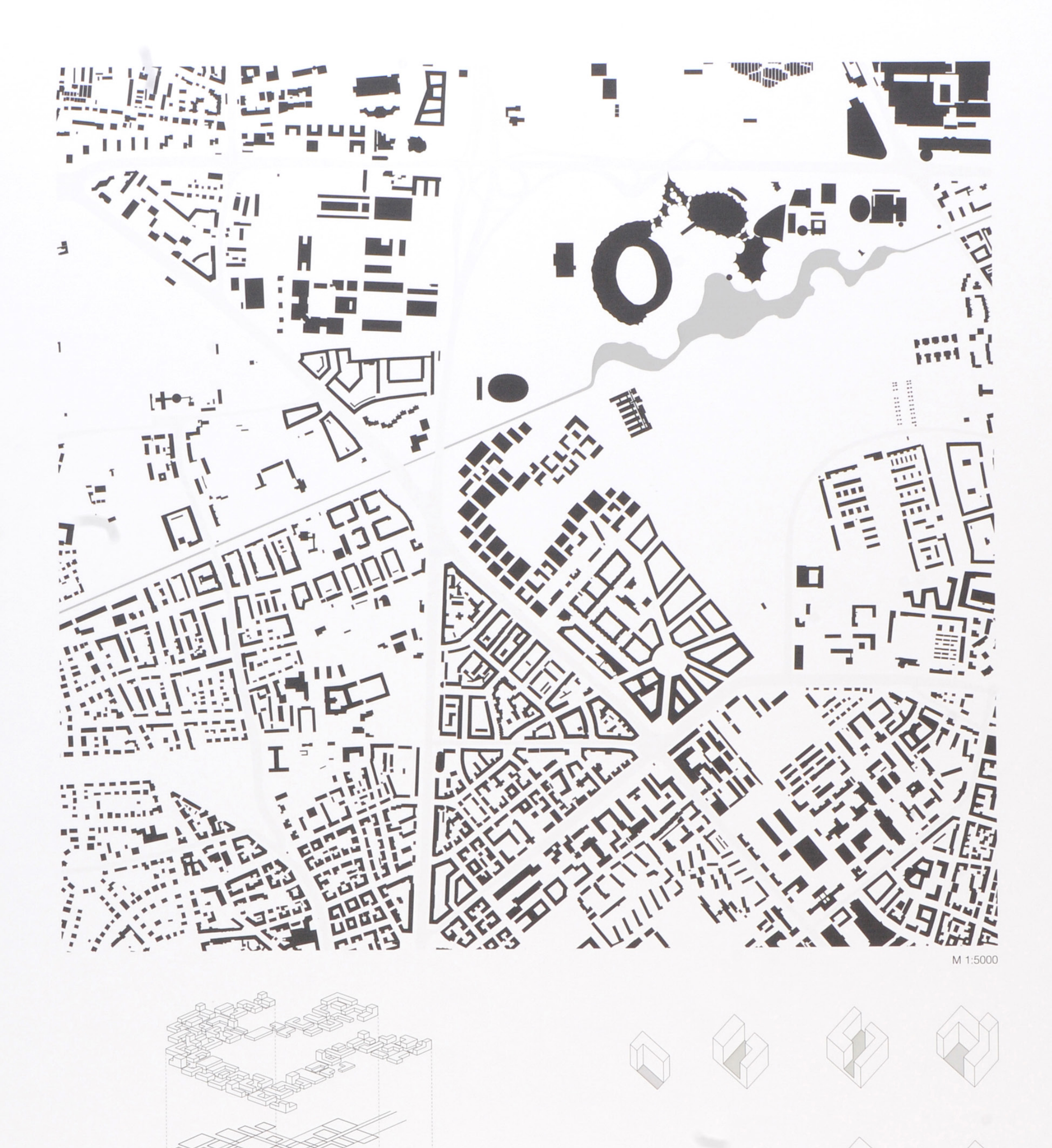

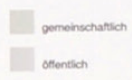

StadtFelder<br>München Quartier am Olympiapark<br>Professur Entwerten und StadtArchitektur<br>Prof. Hilde Barz-Malfatti<br>Dipl.-Ing. Susanne Dieckmann, M. Arch Stefan Signer, M. Arch Holger Gladys

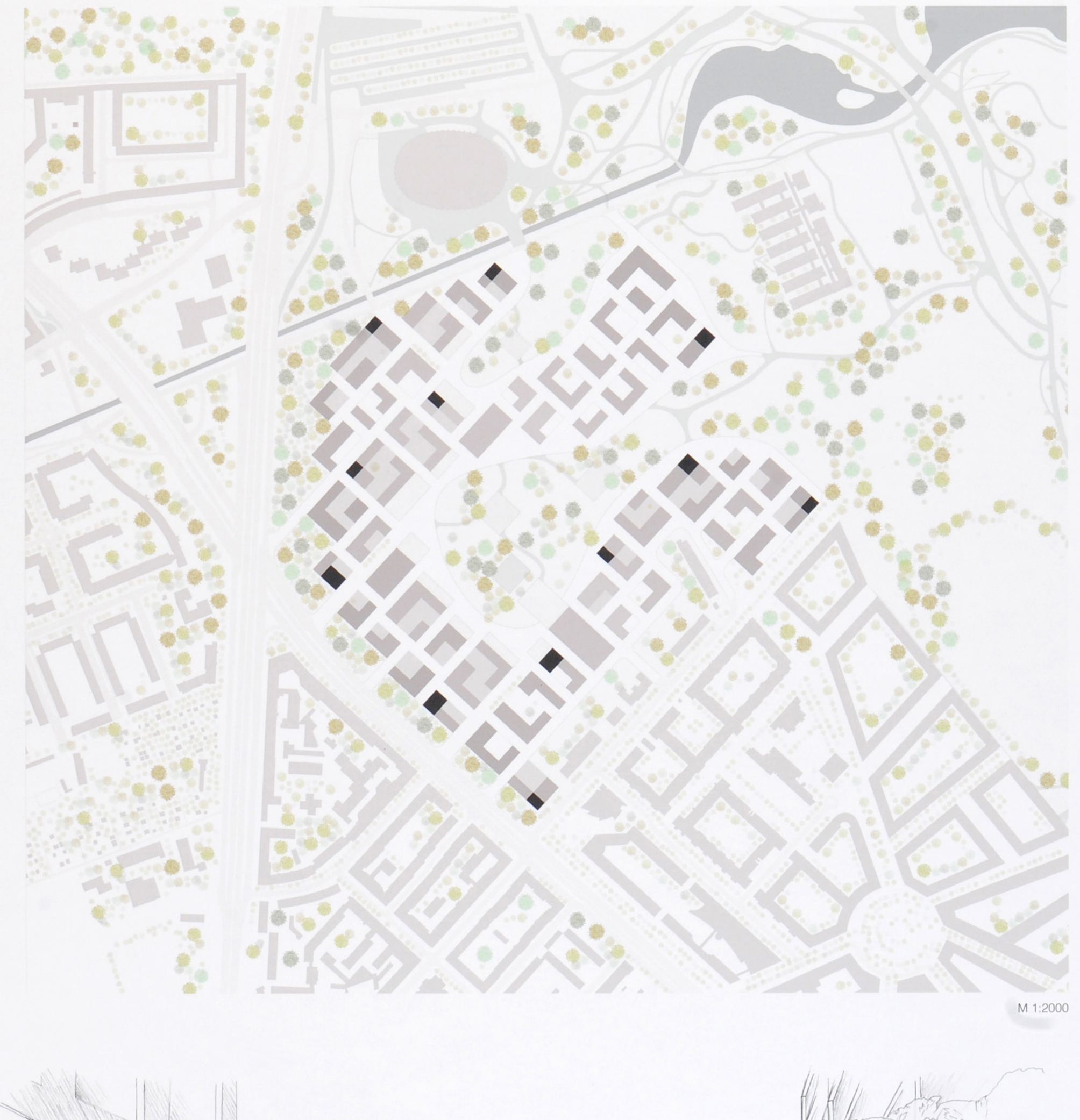

THE LEWIS

I

J

 $\mathcal{L}$ 

StadtFelder München Quartier am Olympiapark<br>Professur Entwerfen und StadtArchitektur<br>Prof. Hilde Barz-Malfatti<br>Dipl.-Ing. Susanne Dieckmann, M. Arch Stefan Signer, M. Arch Holger Gladys

The RADIA

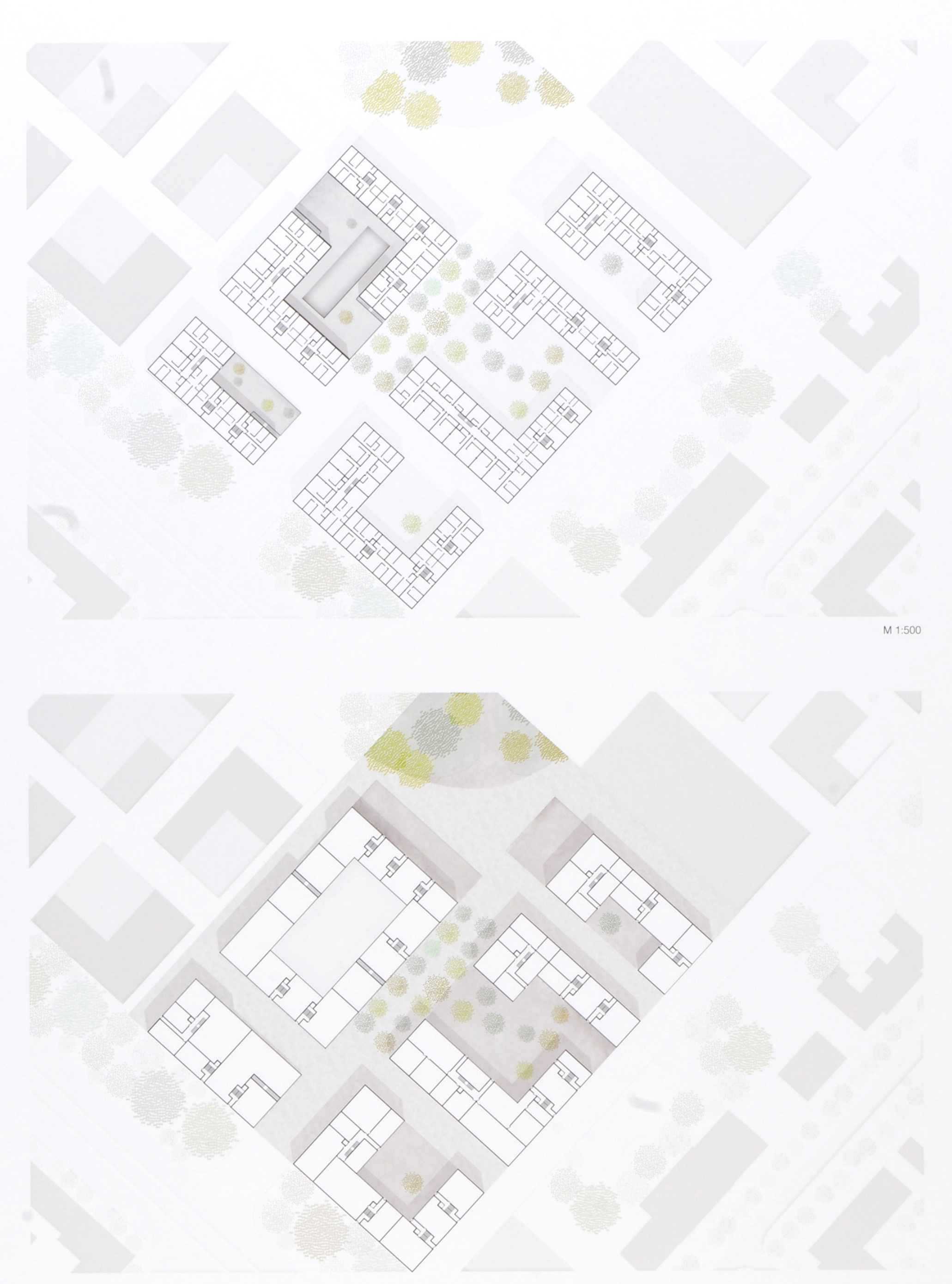

M 1:500

## StadtFelder

München Quartir Hotel<br>Professur Entwerfen und StadtArchitektur<br>Professur Entwerfen und StadtArchitektur<br>Prof. Hilde Barz-Malfatti<br>Dipl.-Ing. Susanne Dieckmann, M. Arch Stefan Signer, M. Arch Holger Gladys